## **Download [TOP] Windows Last Xp V22 Sp3 Torent**

If you're a consumer of torrents, uTorrent is a great tool to manage what is downloaded to your computer. But uTorrent is a useful tool for everyone. It will work for you, whether you are a Windows or Mac user. Although the interface will not be very familiar for Mac users it's not too difficult to figure out. Just avoid hitting the u key. Once the initial setup is done, you will be able to download torrents and manage multiple torrents at one time. If you have a BitTorrent client installed and want to see if your torrent client has issues with the content you downloaded. It works like a charm with my computer and a virtual machine ( which is how I got to learn to use uTorrent in the first place). Well, we are at an end of subscription downloads. Now, we need to get to the same goal for the free downloads. There is one application that would fit that criteria the best, uTorrent . iTunes was pretty essential at this moment, because I hadn't downloaded music for months. And to be honest, I'm not an experienced iTunes user. I didn't know where to start and I didn't understand the different parts of the application. Fortunately, I found a Youtube video on how to use iTunes which makes it very easy to do. The beauty of this application is that even beginners can get to their desired content. Additionally, when you first start up the music you downloaded, iTunes will not ask you for information or permissions. So, you do not have to worry about your privacy. After installing uTorrent and installing the application in the default folder, you can use Main Menu to get to most of the applications in an instant. You can also see the panel that has all of the options and functions of the application. I found that if I found the right option, my torrent download was going very quickly, even with a slow Internet connection.

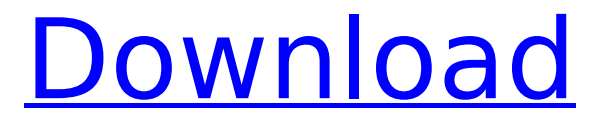

## **Download Windows Last Xp V22 Sp3 Torent**

That said, if you're just interested in downloading a specific torrent, Mieru is one of the best torrent clients out there, as it offers a variety of settings and settings that do a great job of reducing the hassle of torrents in Windows XP. The option to create torrents and set up download priority is pretty easy to use, and there are several general settings that do a great job of controlling your torrent experience. It's also easy to keep track of your torrents and settings and you can tweak them to suit your needs. Plus, it's cross-platform so it works on all of the latest versions of Mac OS X and Windows. The best free Windows torrent clients on the web will make downloading so much easier and stress-free. Grabbing files directly from a server can be frustrating as you often deal with long wait times and slow speeds. Not only because you're just dealing with a single source, but also because you might be competing with other users for bandwidth. Still looking for the best torrent client? Then check out our list of the best torrent clients for Windows, Linux, and Mac to help you decide. Now, if you want to download Windows, Linux, and Mac, then choose unblocked.com - A reliable site that offers torrents to download. So what do I want from the release ISO image? Well, I expect that the Zaurus will be capable of running the release version of VMWare Virtua-Certified programs and tools, such as the VMware Player and VMware Horizon View CSPs. Naturally, the Zaurus should be capable of running any other version of the same program, when we ship a commercial release, such as the VMware Horizon View CSP for Windows. 5ec8ef588b

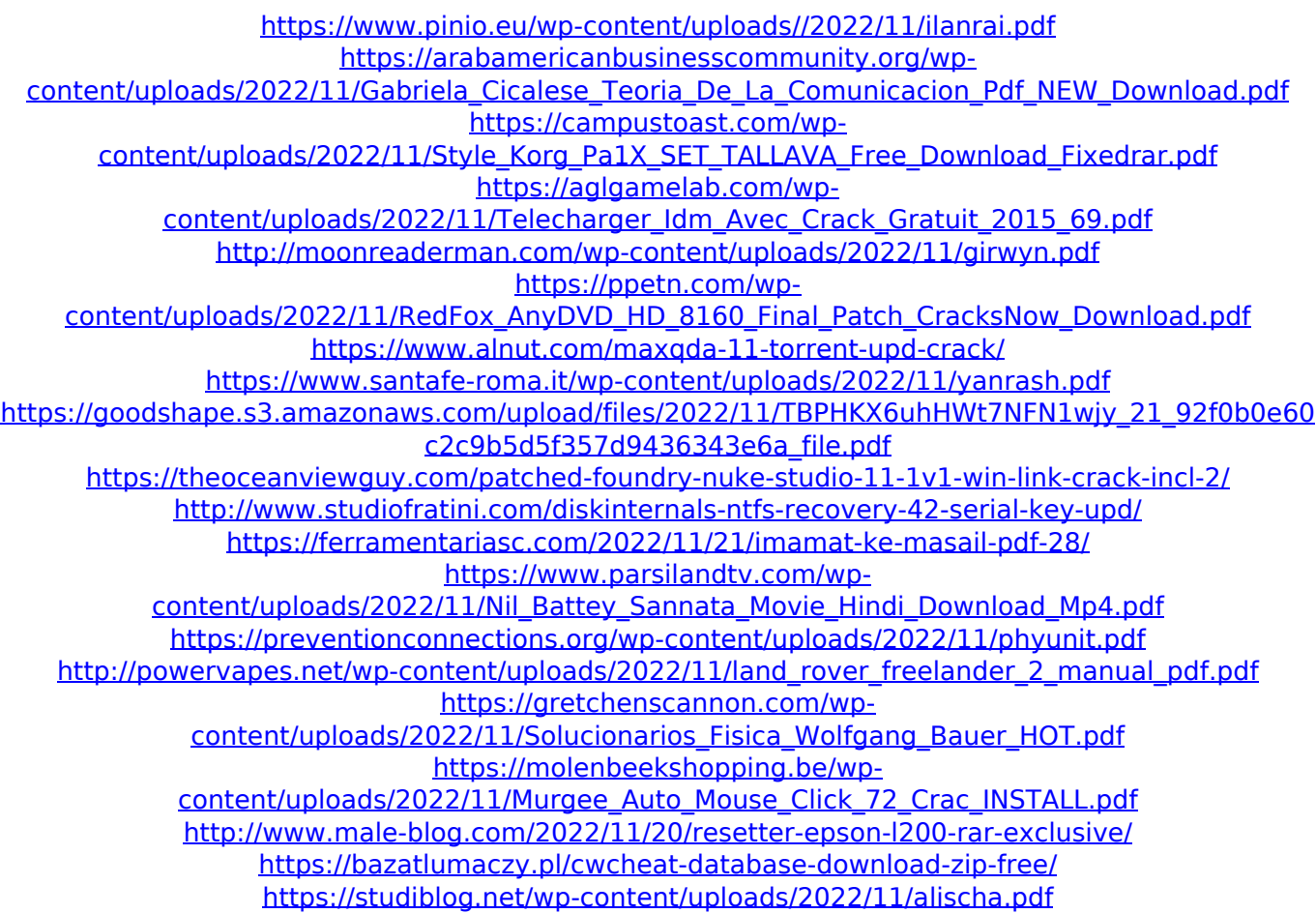